# UNIT 13C – WEBSITE DEVELOPMENT AND TESTING REPORT

Sophie May (9800226832)

# Table of Contents

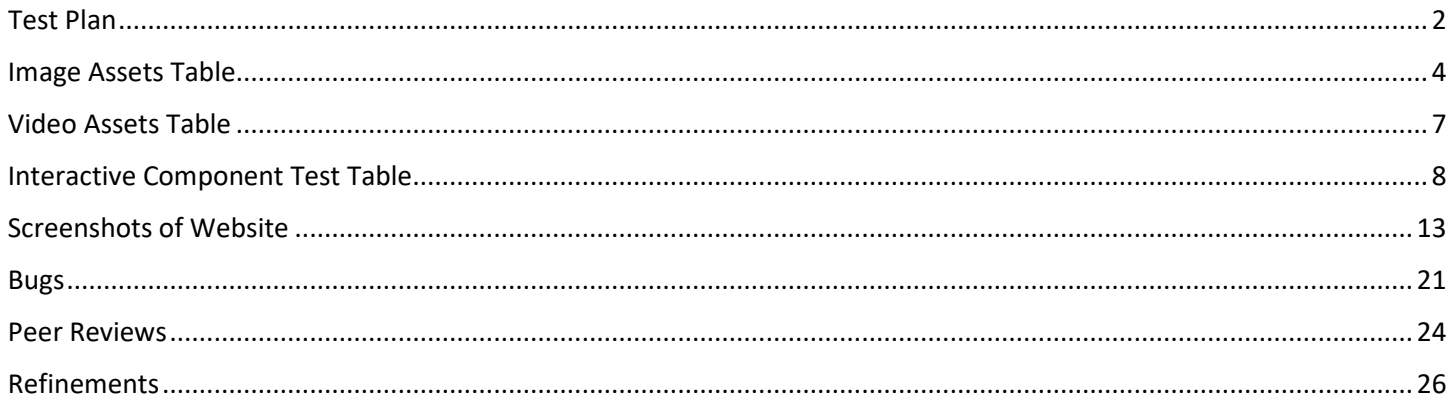

# <span id="page-2-0"></span>Test Plan

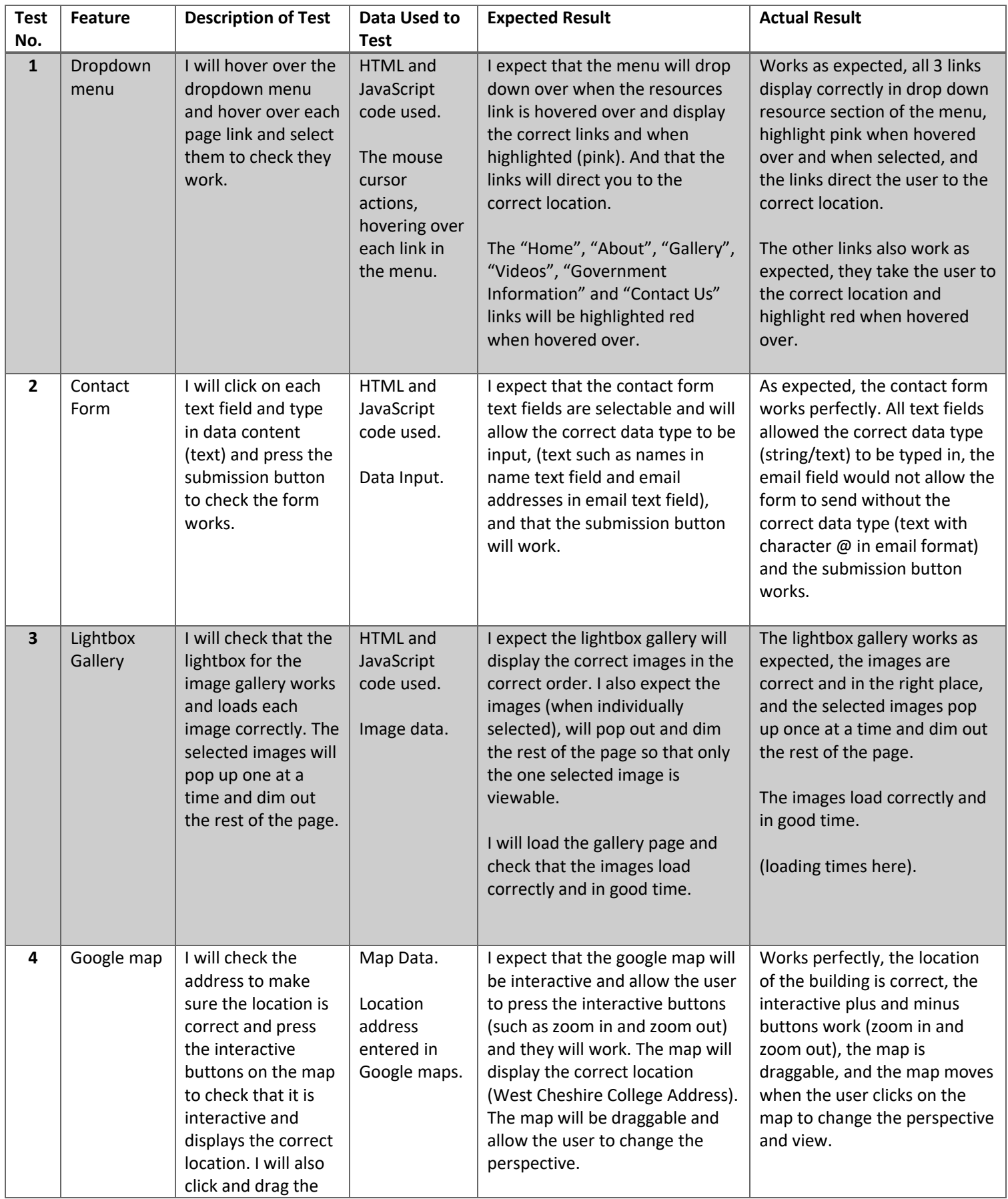

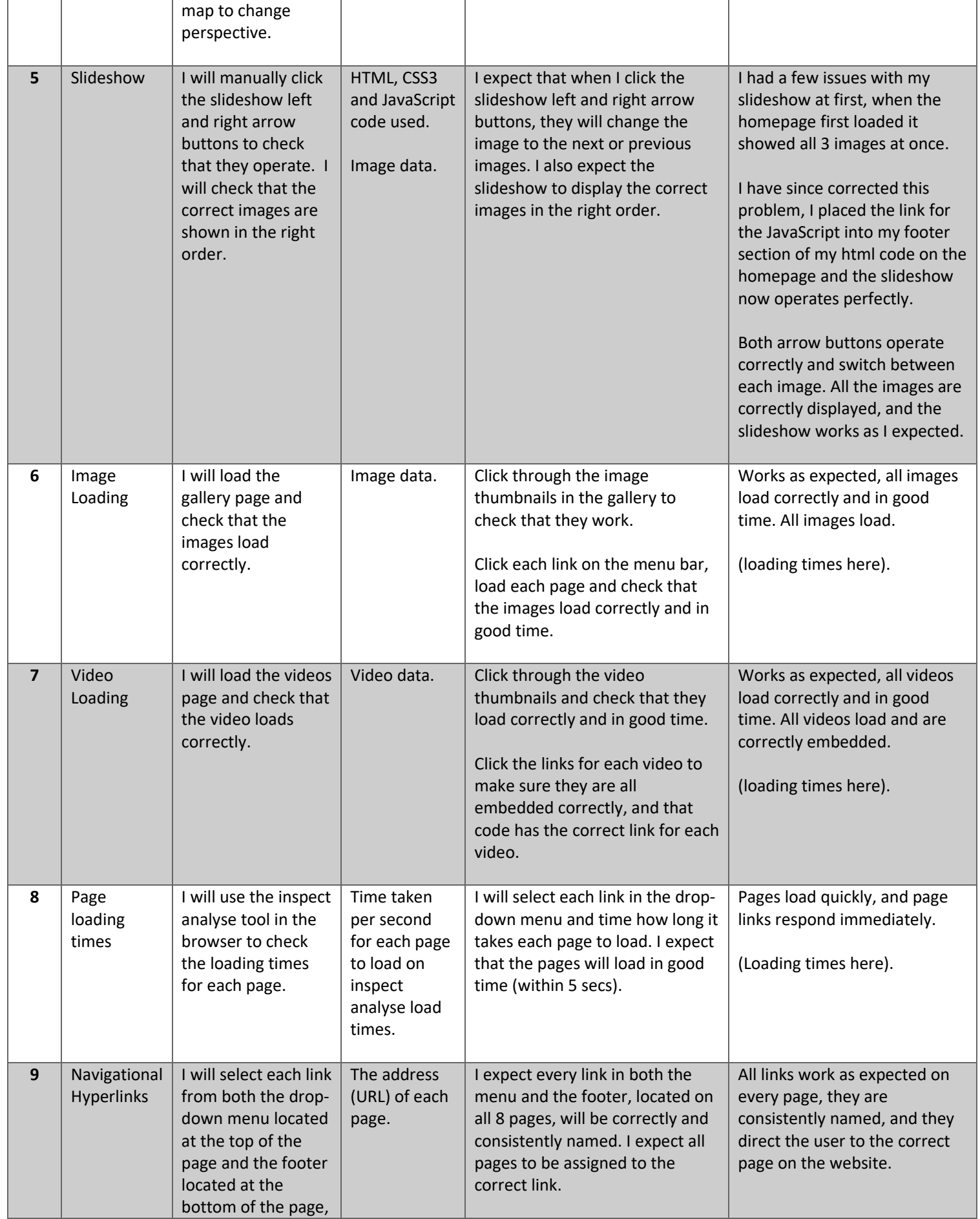

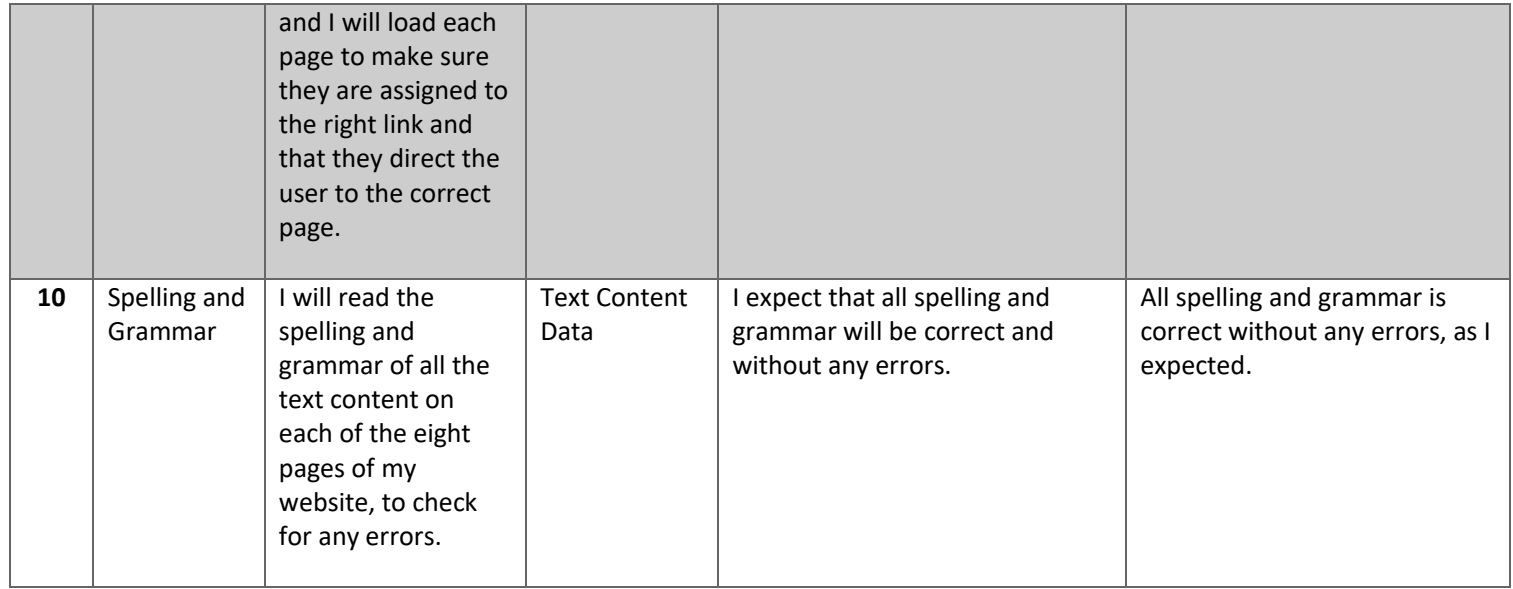

# <span id="page-4-0"></span>Image Assets Table

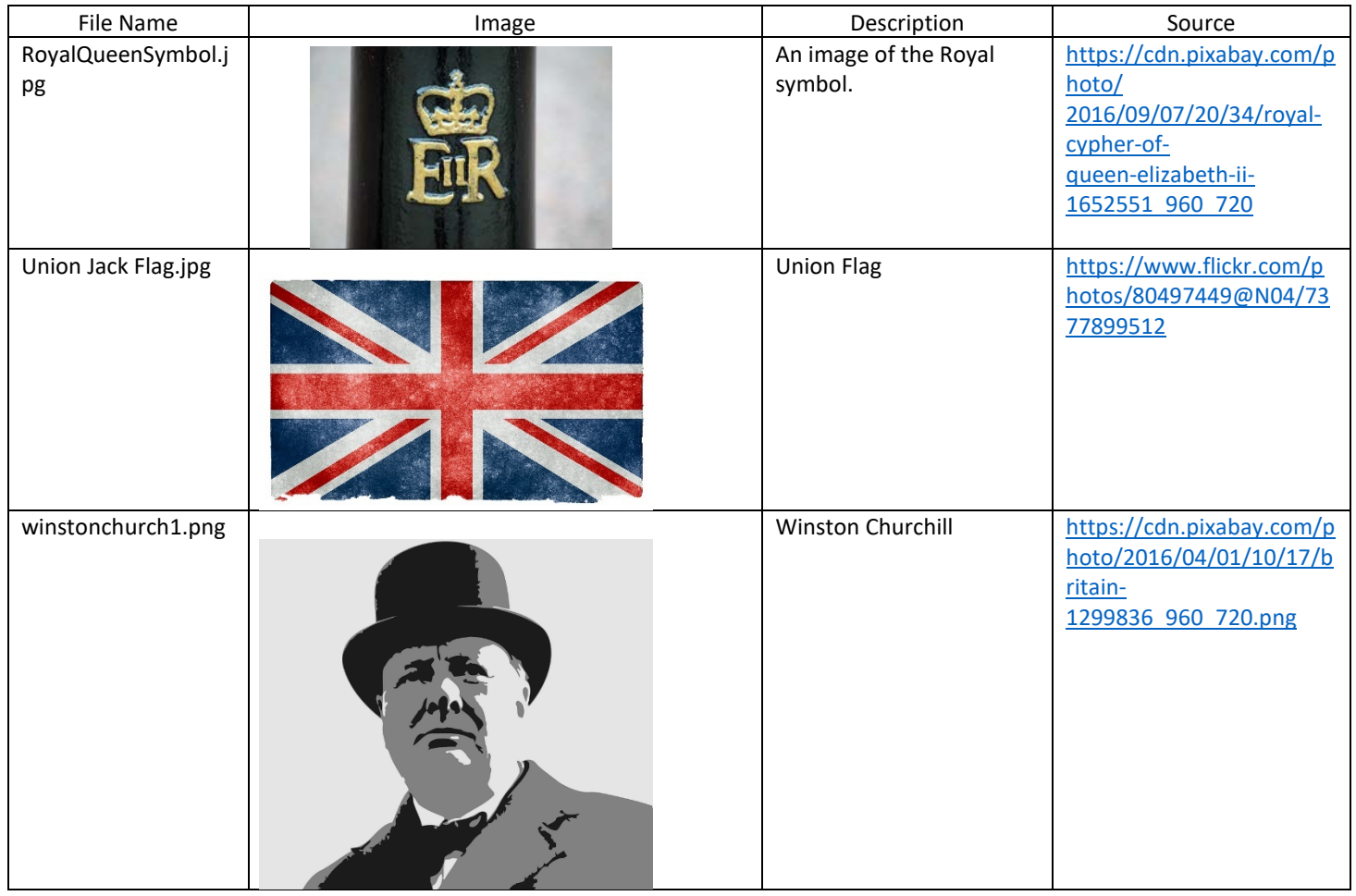

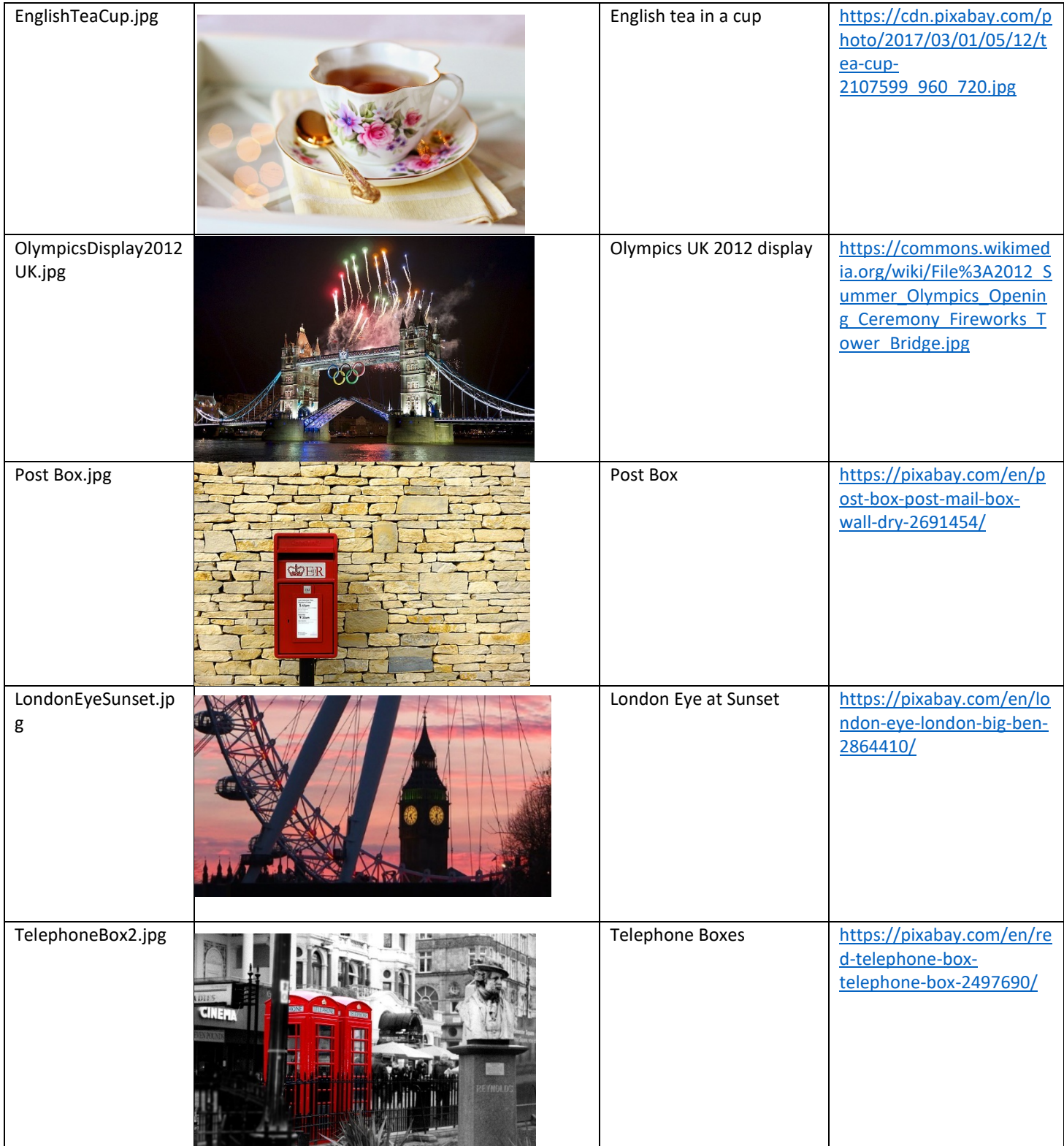

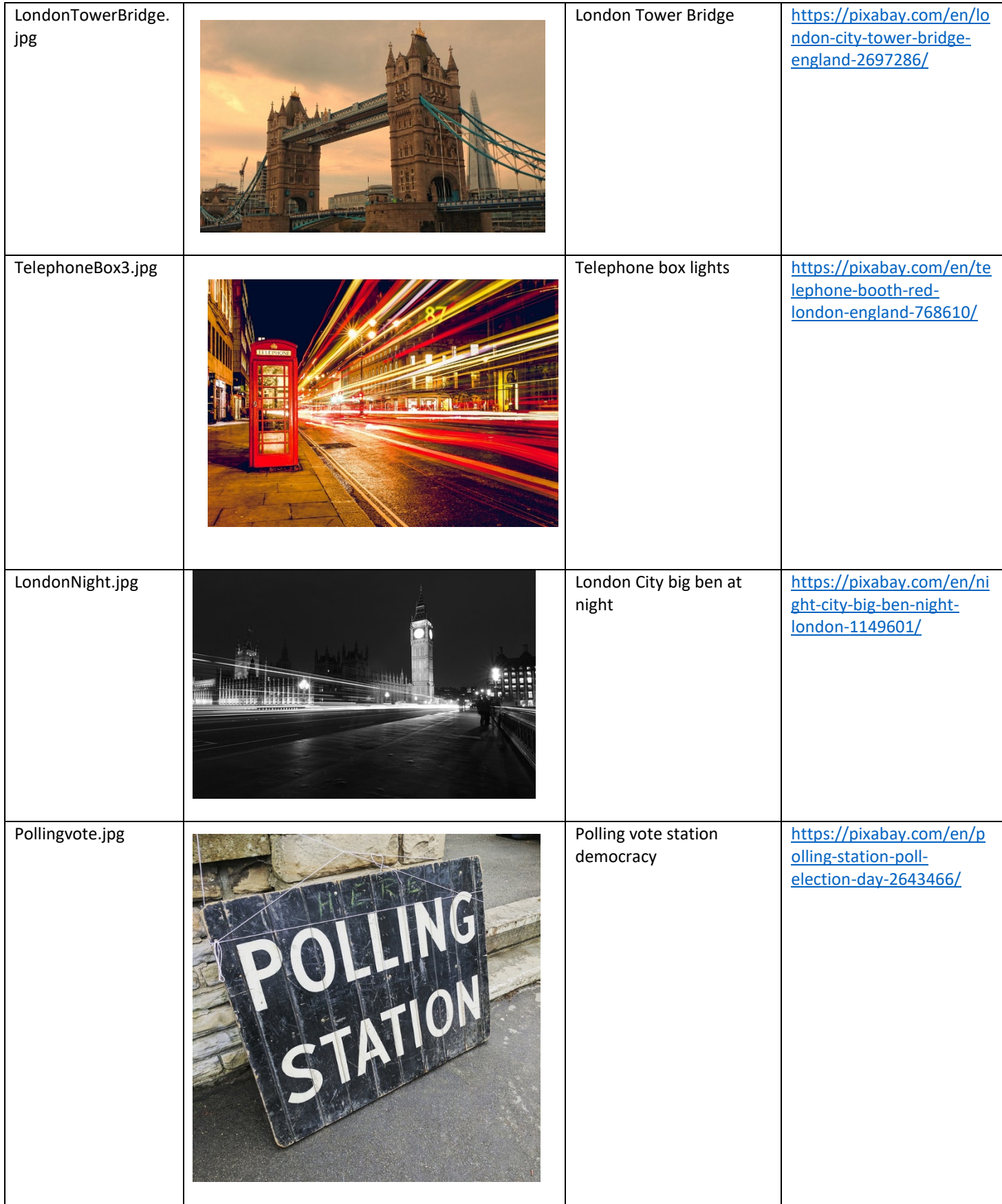

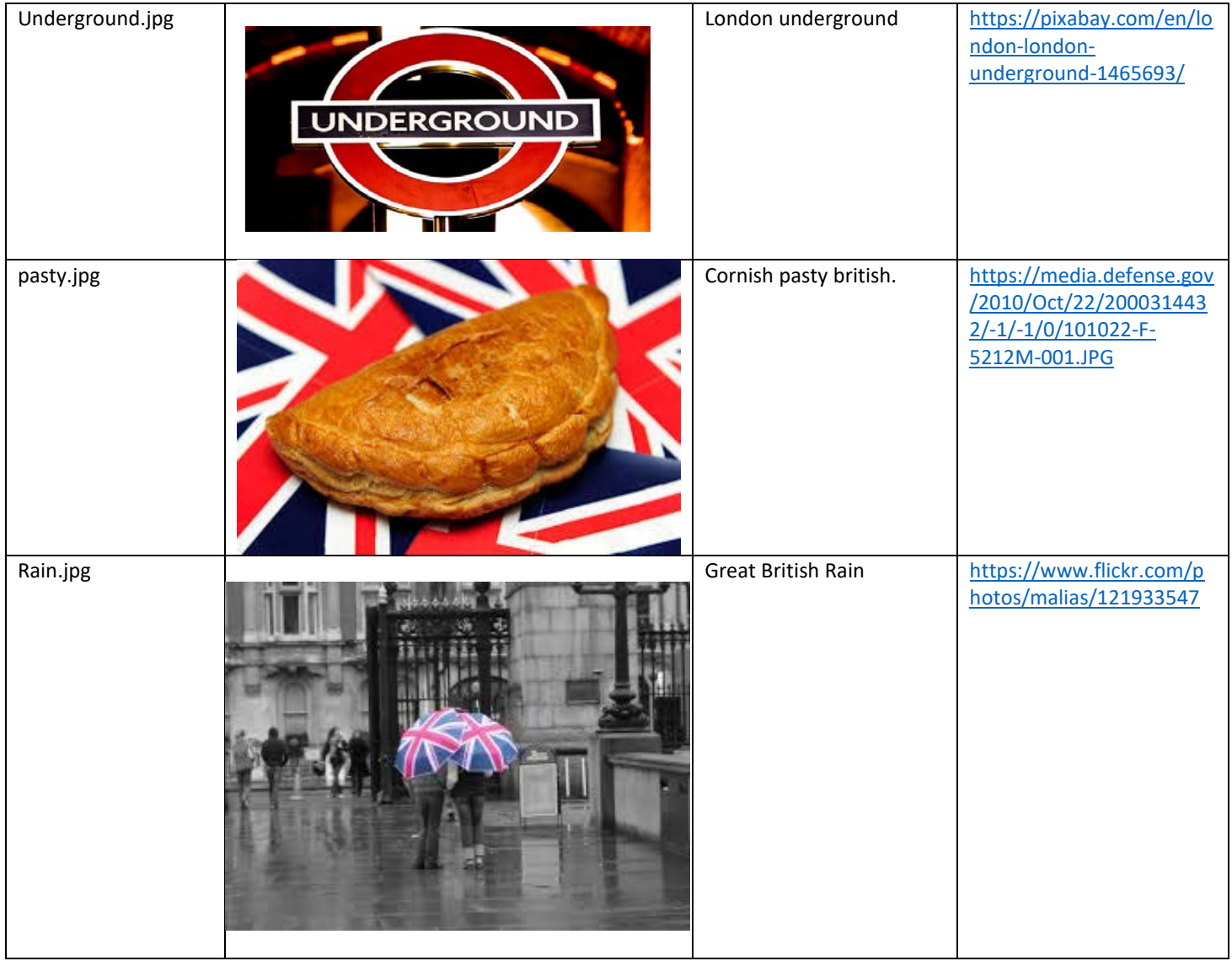

# <span id="page-7-0"></span>Video Assets Table

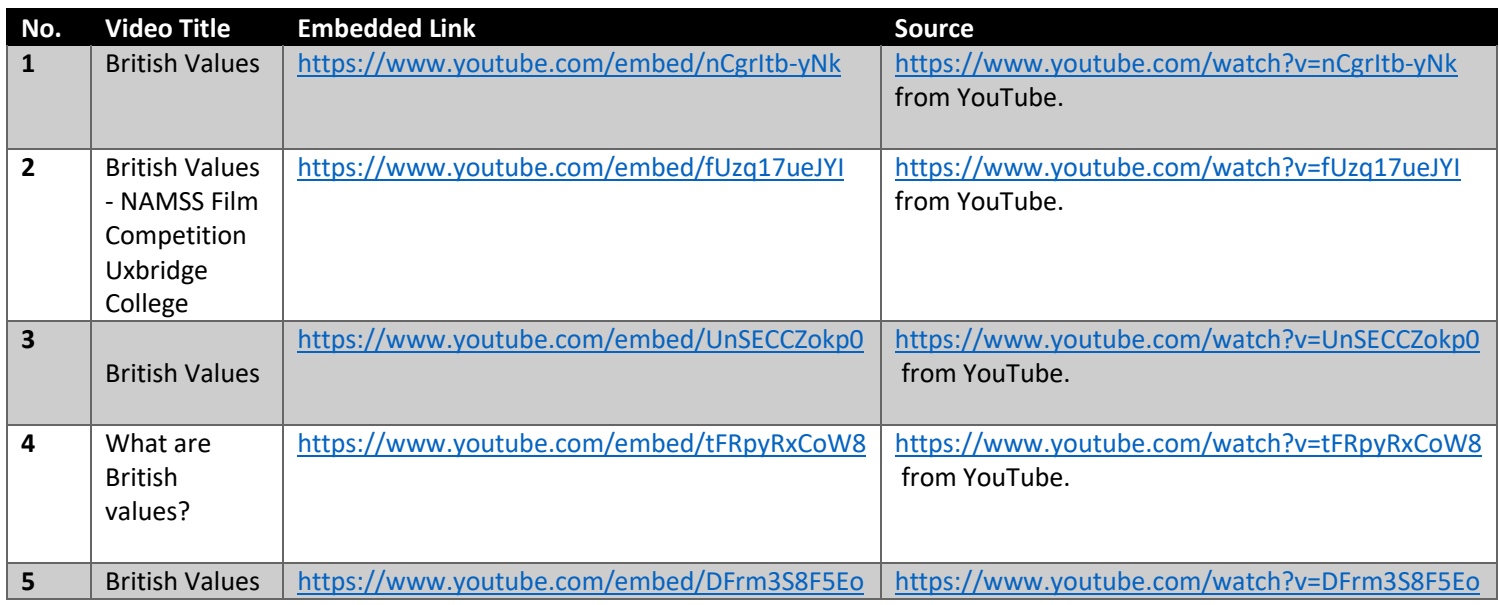

![](_page_8_Picture_164.jpeg)

# PDF Assets Table

![](_page_8_Picture_165.jpeg)

# <span id="page-8-0"></span>Interactive Component Test Table

![](_page_8_Picture_166.jpeg)

![](_page_9_Picture_37.jpeg)

dropdown link, light pink.

# **BRITISH VALUES**

![](_page_9_Picture_2.jpeg)

![](_page_10_Picture_136.jpeg)

![](_page_11_Picture_186.jpeg)

![](_page_12_Picture_133.jpeg)

![](_page_13_Picture_0.jpeg)

# <span id="page-13-0"></span>Screenshots of Website

#### HOMEPAGE

![](_page_14_Figure_1.jpeg)

![](_page_14_Picture_2.jpeg)

#### Welcome

As of November 2014, the Department for Education decreed that all schools must begin promoting and encouraging British values as part of their curriculum. In a school, teaching British values of democracy, the rule of law

![](_page_14_Picture_5.jpeg)

Democracy

![](_page_14_Picture_7.jpeg)

Rule of Law

![](_page_14_Picture_9.jpeg)

**Individual Liberty** 

![](_page_14_Picture_11.jpeg)

Mutual respect and tolerance

Home About British Values Get In Touch Sitemap

#### **ABOUT BRITISH VALUES PAGE**

![](_page_15_Picture_1.jpeg)

#### **What are British Values?**

British values are considered to be the fundemental building blocks, or moral guiding "code", for which our British society is built on. They are the essential components that make up the established order within Britain. climate - Britain has adapted to become one of the most diversely populated countries in Europe.

Schools have obligations under section 78 of the Education Act (2002) which requires schools, as part of a broad and balanced curriculum, to promote the spiritual, moral, cultural, mental and physical development of pupils at school. This website actively promotes fundamental British values in schools and can be used a resource to guide students and teachers.

#### **Democracy**

Democracy is defined as 'Democracy is a system of government in which people choose their rulers by voting for them in elections.' But democracy is so much more, and we believe that by encouraging young people to take an interest in current affairs and political events, we can help improve their understanding of the world we live in which we live in which will benefit the future of society. We pride ourselves on the changes we have made in Britain because of our democratic system, we have made huge strides in society because our country enables British people to vote on these important issues.

#### **Rule of law**

Rule of Law is important in our society, these are the principles that all people and institutions are subject to and must adhere to under British Law. The rule of law is a fundamental component to our society, by which every individual must respect and uphold. We feel it is essential to convey this message to students, and we strive to deliver this emphatically as a core par the rules of their learning environment and take accountability for their individual actions.

### **Individual Liberty**

Individual liberty is defined as 'the liberty of those persons who are free from external restraint in the exercise of rights which, are considered to be given rights under the rule of government.' Individual liberties allow each of us to act, believe or express ourselves without fear of persecution. We try to encourage all our pupils to be unique, express themselves freely(as lo pathway in life. We think this is a healthy way to inspire our pupils to become intelligent, happy individuals.

### **Mutual Respect and Tolerance**

Mutual respect and tolerance is understanding that we don't all hold the same beliefs, views and values as each other. Respecting the values, opinions and<br>beliefs of others whilst not imposing our own is a very important s respect and tolerance.

Most individuals in society have a set view of themselves and how to act in society, but when they come into contact with other individuals who do not view themselves the same way, conflict can arise. In order to minimize the amount of conflict within society, we must take a more tolerant view of ideas that we do not agree with. Our aim is to enrich our pupils understanding of new ideas and topics through discussion and we explain the value of tolerating new opinions which differ from our own.

#### RESOURCES PAGE

### **RESOURCES**

![](_page_16_Figure_2.jpeg)

#### **VIDEO PAGE**

**VIDEO** 

Videos Contact Us Home Resources Gallery Government Information About

#### **Welcome**

![](_page_17_Picture_4.jpeg)

About British Values Home **Get In Touch** Sitemap

#### **GOVERNMENT INFORMATION**

# **GOVERNMENT INFORMATION**

Home

About Resources Gallery Videos

Government Information

**Contact Us** 

#### **Government Guidance**

The Department for Education has today (27 November 2014) published guidance on promoting British values in schools to ensure young people leave school prepared for life in modern Britain. The guidance aims to help both independent and state-maintained schools understand their responsibilities in this area. All have a duty to 'actively promote' the fundamental British values of democracy, the rule of law, individual liberty, and mutual respect and<br>tolerance of those with different faiths and beliefs. These values were first set out by the government in t 'prevent' strategy in 2011.

Until now schools have been required to 'respect' these values, but as a result of changes brought in earlier in the year all schools must now have a clear strategy for embedding these values and show how their work with pupils has been effective in doing so. In a letter to the Education Select Committee in March, the Parliamentary Under Secretary of State for Schools Lord Nash explained the changes were designed to 'tighten up the standards on pupil welfare to improve safeguarding, and the standards on spiritual, moral, social and cultural development of pupils to strengthen the barriers to extremism'.

![](_page_18_Picture_10.jpeg)

**UK Roval symbol** 

## **Why Are British Values Importent in Education?**

Ofsted and the independent inspectorates now take the work of schools in this area into account during inspections. Publishing the guidance today, Lord Discussion in the contract of the contract of the contract of the contract of the contract of the contract of the contract of the contract of the contract of the contract of the contract of the contract of the contract of and tolerance, regardless of background'. We want every school to promote the basic British values of democracy, the rule of law, individual liberty, and not control to promote the basic British values of democracy, the ru fully prepared for life in modern Britain.

Examples of the understanding and knowledge pupils are expected to learn include: an understanding of how citizens can influence decision-making<br>through the democratic process, an understanding that the freedom to hold oth behavior, an understanding of the importance of identifying and combatting discrimination.

### **What Action Can We Take?**

Examples of actions schools can take to promote British values are to: include in suitable parts of the curriculum - as appropriate for the age of pupils material on the strengths, advantages and disadvantages of democracy, and how democracy and the law works in Britain, in contrast to other forms of government in other countries, ensure all pupils within the school have a promoting democratic processes such as a school council whose members are voted for by the pupils.

Home **About British Values** Get In Touch Sitemap

Copyright © 2018 Sophie May at West Cheshire Coll

### CONTACT US

# **CONTACT US**

![](_page_19_Figure_2.jpeg)

SITEMAP PAGE

# **SITEMAP**

![](_page_20_Picture_7.jpeg)

# <span id="page-21-0"></span>Bugs

![](_page_21_Picture_195.jpeg)

![](_page_22_Picture_181.jpeg)

![](_page_23_Picture_90.jpeg)

![](_page_24_Picture_122.jpeg)

# <span id="page-24-0"></span>Peer Reviews

### **Name of student who reviewed website:** James Saunders

#### **Accessibility**

![](_page_24_Picture_123.jpeg)

#### **Performance**

![](_page_24_Picture_124.jpeg)

![](_page_25_Picture_135.jpeg)

### **Name of student who reviewed website:** Harry Blair

### **Accessibility**

![](_page_25_Picture_136.jpeg)

#### **Performance**

![](_page_25_Picture_137.jpeg)

### <span id="page-26-0"></span>BASED ON PEERS FEEDBACK

James Saunders found while reviewing my website that the slideshow on the home page was broken. It seems that all the images in the slideshow were showing all at the same time (in a vertical display), but when the left and right arrow buttons were clicked, the slideshow would operate as intended. So I took a look at the code and discovered that the JavaScript link code contained in the HTML code for the slideshow had been moved from the footer sections of HTML code to the header section of HTML code. To correct this I simply moved the JavaScript link to the footer section of the HTML code and this corrected the slideshow on the home page, the slideshow now operates correctly.

James Saunders also suggested that I should alter the layout of the videos from a horizontal display to a vertical display. I originally planned to change this after receiving James' feedback but upon further review I decided against changing the layout of the videos, I decided the horizontal design look fine as it is and I saw no reason to change it to a vertical design. My own personal view is that a horizontal view is easier on the eyes than a vertical design.

### BASED ON ACCESSIBILITY

Upon final review of my website, I found that I had only put links in the sitemap to my main web pages: Home page, About page, Resources page, Gallery page, Videos page, Government Information page, Contact Us page. I decided that the users would not be able to locate the PDF documents directly from the sitemap and I felt this was an essential function of the sitemap, that it should include links to each PDF document. I simply added the following HTML code to my html sitemap code:

<ul>

 <li><a href="http://www.foundationyears.org.uk/files/2015/03/Fundamental\_British\_Values.pdf"><p>Fundamental British Values</p></a>></li>

 <li><a href="https://www.queenelizabeths.derbyshire.sch.uk/PDF/Promoting-Fundamental-British-Values.pdf"><p>Promoting British Values</p></a></li>

 <li><a href="http://www.medina.iow.sch.uk/attachments/article/216/BRITISH%20VALUES.pdf"><p>Medina Guide to British Values</p></a></li>

 $<$ /ul>

#### So that the code looks like this:

![](_page_27_Picture_12.jpeg)

#### And the sitemap page looks like this:

## **SITEMAP**

![](_page_27_Picture_13.jpeg)